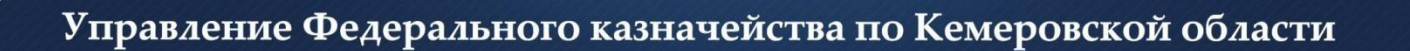

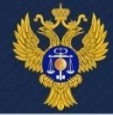

## **Формирование Выписок/Отчетов в ЭБ ПУР (КС)**

*области*

## Управление Федерального казначейства по Кемеровской области

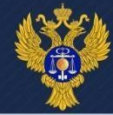

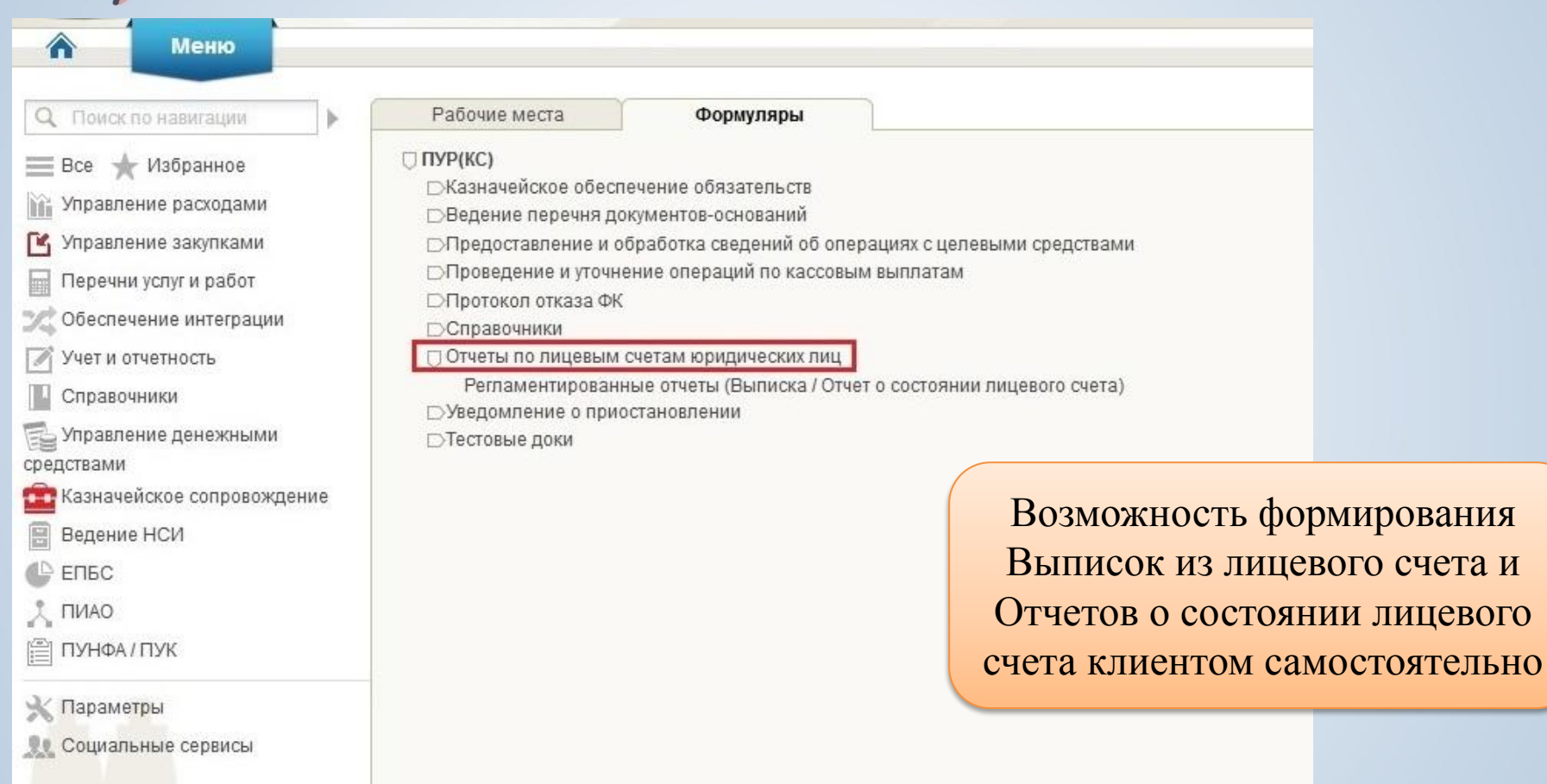

*области*

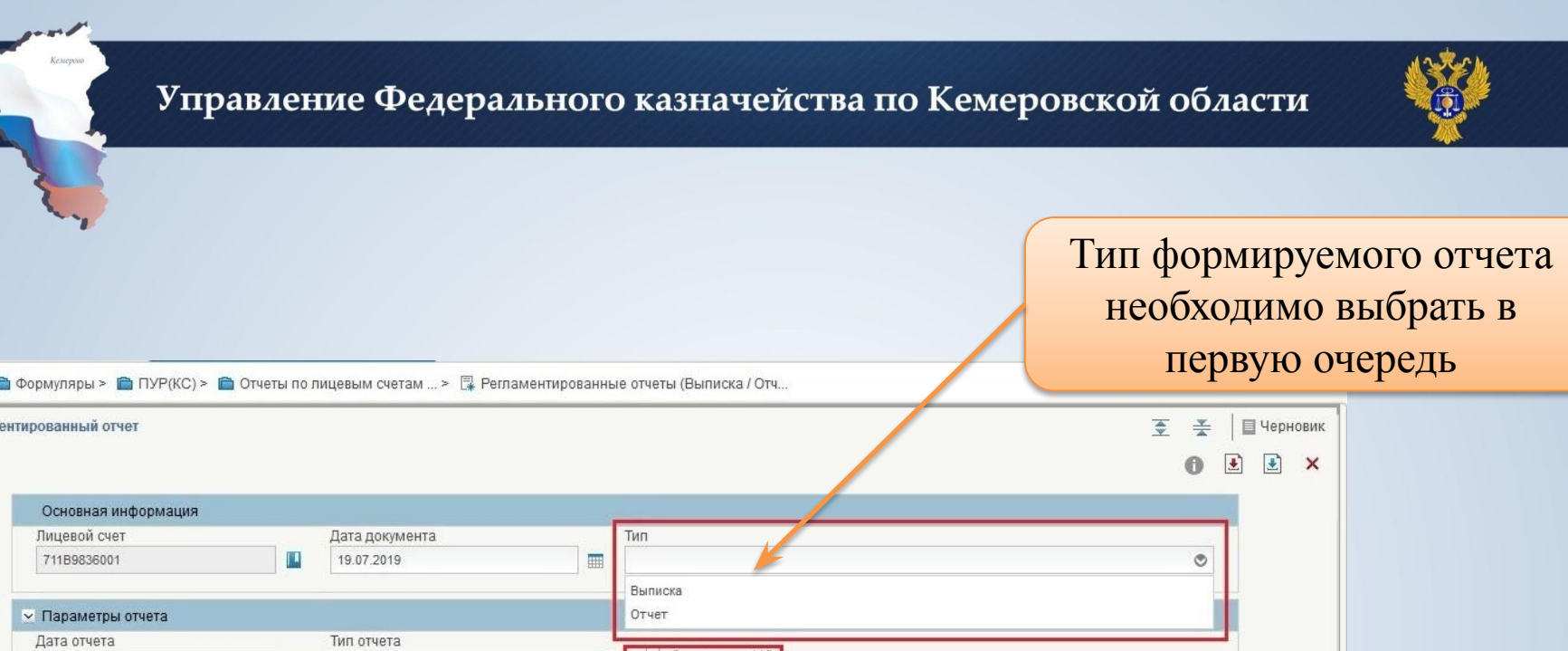

С акцептом ЦС

При необходимости наличия в отчете электронной подписи сотрудника казначейства нужно заполнить чек-бокс «С акцептом Центра специализации»

 $\blacksquare$ 

*области*

**В** Меню > Реглам

 $\blacksquare$ 

**> Клиент** 

> ЦС обслуживания

**3**

Управление Федерального казначейства по Кемеровской области

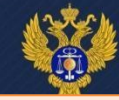

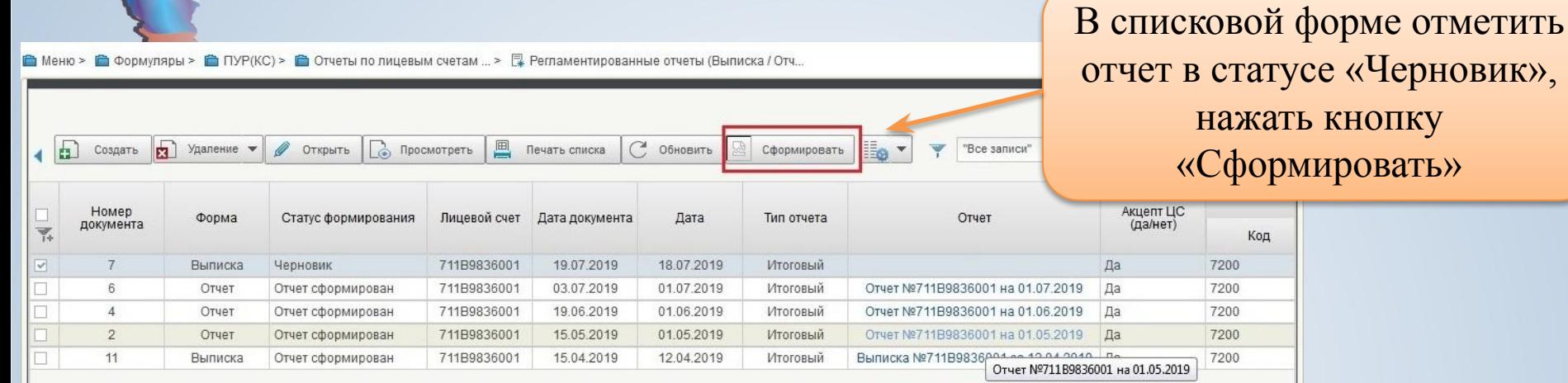

Если проставлен чек-бокс «С акцептом ЦС», отчет подписания специалистом

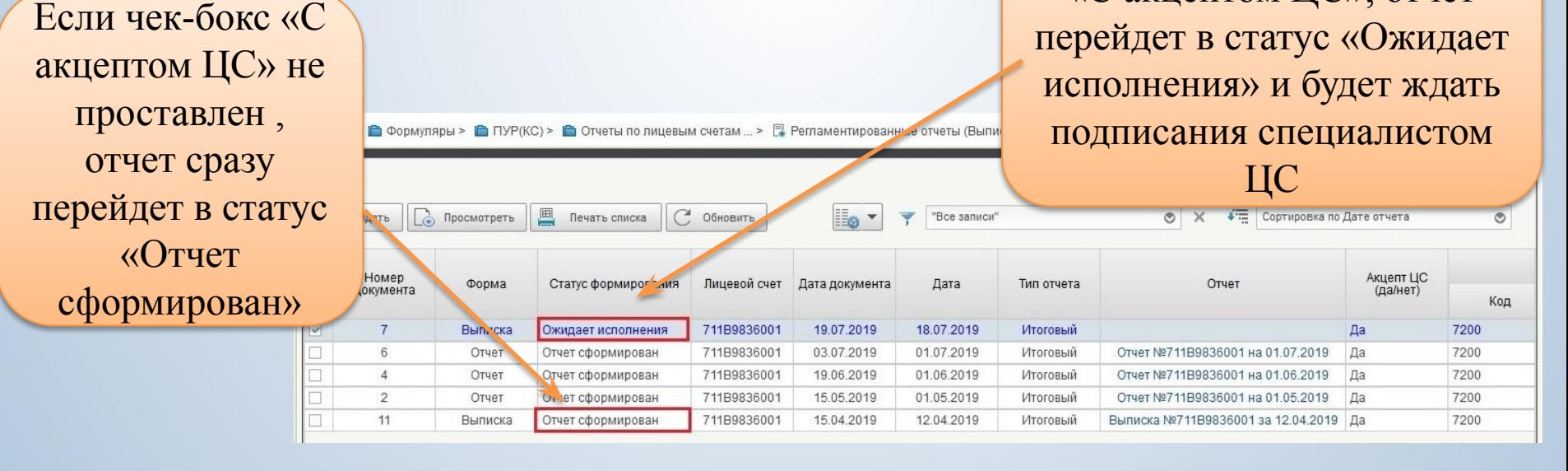

*области*

**4**